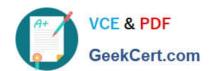

## 1Z0-082<sup>Q&As</sup>

Oracle Database Administration I

#### Pass Oracle 1Z0-082 Exam with 100% Guarantee

Free Download Real Questions & Answers PDF and VCE file from:

https://www.geekcert.com/1z0-082.html

100% Passing Guarantee 100% Money Back Assurance

Following Questions and Answers are all new published by Oracle
Official Exam Center

- Instant Download After Purchase
- 100% Money Back Guarantee
- 365 Days Free Update
- 800,000+ Satisfied Customers

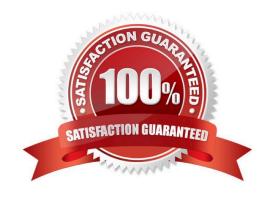

### https://www.geekcert.com/1z0-082.html

#### 2024 Latest geekcert 1Z0-082 PDF and VCE dumps Download

#### **QUESTION 1**

In the SALES database, DEFERRED\_SEGMENT\_CREATION is TRUE.

Examine this command:

SQL> CREATE TABLE T1(c1 INT PRIMARY KEY, c2 CLOB);

Which segment or segments, if any, are created as a result of executing the command?

A. T1, an index segment for the primary key, a LOB segment, and a lobindex segment

B. no segments are created

C. T1 only

D. T1 and an index segment created for the primary key only

E. T1, an index segment for the primary key, and a LOB segment only

Correct Answer: B

DEFERRED SEGMENT CREATION specifies the semantics of deferred segment creation. If set to true, then segments for tables and their dependent objects (LOBs, indexes) will not be created until the first row is inserted into the table.

Before creating a set of tables, if it is known that a significant number of them will not be populated, then consider setting this parameter to true. This saves disk space and minimizes install time

SQL> alter session set deferred\_segment\_creation=TRUE;

Session altered.

SQL> CREATE TABLE T1(c1 INT PRIMARY KEY, c2 CLOB);

Table created.

SQL> select segment\_name,segment\_type,bytes from user\_segments;

no rows selected

#### **QUESTION 2**

Which three statements are true about using SQL\*Plus?

A. It has its own commands that are separate from any SQL statements.

B. It must be downloaded from the Oracle Technology Network (OTN).

C. It can run scripts entered at the SQL prompt.

D. It can run Recovery Manager (RMAN) commands.

# VCE & PDF GeekCert.com

#### https://www.geekcert.com/1z0-082.html

2024 Latest geekcert 1Z0-082 PDF and VCE dumps Download

E. It has both command-line and graphical user interfaces (GUI).

F. It can run scripts passed to it by a shell script.

Correct Answer: ACF

#### **QUESTION 3**

Which two statements are true about views? (Choose two.)

- A. The WITH CHECK clause prevents certain rows from being updated or inserted in the underlying table through the view.
- B. The WITH CHECK clause prevents certain rows from being displayed when querying the view.
- C. Views can be updated without the need to re-grant privileges on the view.
- D. A view must only refer to tables in its defining query.
- E. Views can be indexed.

Correct Answer: AC

#### **QUESTION 4**

Which three statements are true about sequences in a single instance Oracle database?

- A. Sequences can always have gaps.
- B. A sequence can Issue duplicate values.
- C. A sequence\\'s unallocated cached values are lost if the instance shuts down.
- D. Two or more tables cannot have keys generated from the same sequence.
- E. A sequence can only be dropped by a DBA.
- F. A sequence number that was allocated can be rolled back if a transaction fails.

Correct Answer: ABC

#### **QUESTION 5**

Table ORDER\_ITEMS contains columns ORDER\_ID, UNIT\_PRICE and QUANTITY, of data type NUMBER.

#### https://www.geekcert.com/1z0-082.html

2024 Latest geekcert 1Z0-082 PDF and VCE dumps Download

Examine these SQL statements:

Statement 1:

SELECT MAX(unit\_price \* quantity) "Maximum Order"

FROM order\_items;

Statement 2:

SELECT MAX(unit\_price \* quantity) "Maximum Order"

FROM order\_items

GROUP BY order\_id;

Which two statements are true?

- A. Statement 1 returns only one row of output.
- B. Statement 2 returns only one row of output.
- C. Both statements will return NULL if either UNIT\_PRICE or QUANTITY contains NULL.
- D. Both the statements give the same output.
- E. Statement 2 may return multiple rows of output.

Correct Answer: AE

https://docs.oracle.com/javadb/10.8.3.0/ref/rrefsqlj27781.html

The Expression can contain multiple column references or expressions, but it cannot contain another aggregate or subquery. It must evaluate to a built-in data type. You can therefore call methods that evaluate to built-in data types. (For example, a method that returns a java.lang.Integer or int evaluates to an INTEGER.) If an expression evaluates to NULL, the aggregate skips that value.

Latest 1Z0-082 Dumps

1Z0-082 Study Guide

1Z0-082 Braindumps